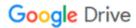

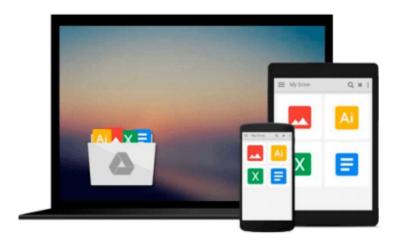

# Fundamentals of Office 365: 2016 Edition (Computer Fundamentals)

Kevin Wilson

### Download now

Click here if your download doesn"t start automatically

## Fundamentals of Office 365: 2016 Edition (Computer **Fundamentals**)

Kevin Wilson

Fundamentals of Office 365: 2016 Edition (Computer Fundamentals) Kevin Wilson

Learn Office 365 the easy way. Clear concise and to the point...

Learn how to use and navigate Office 2016, the latest update to Microsoft's Office 365 Suite. With plenty of screen prints, photographs and illustrations, this guide explores

- Upgrading to Office 2016
- Notable new features of Office 2016
- Getting started with Office Online using Sway, Docs, OneDrive, Mail & Calendar
- Using Office Mobile on tablets and phones
- Constructing professional looking documents with Word 2016
- Adding and using graphics, photographs and clipart
- Changing fonts, creating tables, graphs and formatting text
- Creating presentations for your lessons, lectures, speeches or business presentations using PowerPoint 2016
- Adding animations and effects to PowerPoint slides
- Using Excel 2016 to create spreadsheets that analyse, present and manipulate data.
- Creating Excel charts, graphs, functions and formulas
- The basics of Microsoft Access databases
- Keeping in touch with friends, family and colleagues using Microsoft Outlook 2016
- Maintaining calendars and keeping appointments with Outlook.
- Taking notes with OneNote 2016
- and more...

Techniques are illustrated step by step using photography and screen prints throughout, together with concise, easy to follow text from an established expert in the field.

Whether you are new to Microsoft Office or Office 365, upgrading or an experienced user needing a refresher or update, this book will provide you with a firm grasp of the underpinning foundations and equip you with the skills needed to use Office effectively and productively.

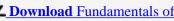

**Download** Fundamentals of Office 365: 2016 Edition (Computer ...pdf

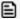

**Read Online** Fundamentals of Office 365: 2016 Edition (Comput ...pdf

## Download and Read Free Online Fundamentals of Office 365: 2016 Edition (Computer Fundamentals) Kevin Wilson

#### From reader reviews:

#### Joey Leigh:

The knowledge that you get from Fundamentals of Office 365: 2016 Edition (Computer Fundamentals) could be the more deep you looking the information that hide into the words the more you get interested in reading it. It does not mean that this book is hard to be aware of but Fundamentals of Office 365: 2016 Edition (Computer Fundamentals) giving you excitement feeling of reading. The copy writer conveys their point in specific way that can be understood simply by anyone who read it because the author of this reserve is well-known enough. This kind of book also makes your current vocabulary increase well. That makes it easy to understand then can go with you, both in printed or e-book style are available. We suggest you for having this Fundamentals of Office 365: 2016 Edition (Computer Fundamentals) instantly.

#### **Wanda Crane:**

Reading a reserve can be one of a lot of activity that everyone in the world enjoys. Do you like reading book thus. There are a lot of reasons why people like it. First reading a guide will give you a lot of new facts. When you read a guide you will get new information due to the fact book is one of several ways to share the information or perhaps their idea. Second, reading through a book will make anyone more imaginative. When you looking at a book especially fiction book the author will bring that you imagine the story how the figures do it anything. Third, you are able to share your knowledge to other people. When you read this Fundamentals of Office 365: 2016 Edition (Computer Fundamentals), it is possible to tells your family, friends along with soon about yours e-book. Your knowledge can inspire different ones, make them reading a e-book.

#### **Norman Fuentes:**

People live in this new day time of lifestyle always attempt to and must have the extra time or they will get wide range of stress from both day to day life and work. So, once we ask do people have time, we will say absolutely indeed. People is human not really a huge robot. Then we ask again, what kind of activity do you have when the spare time coming to you actually of course your answer may unlimited right. Then do you ever try this one, reading guides. It can be your alternative in spending your spare time, typically the book you have read is definitely Fundamentals of Office 365: 2016 Edition (Computer Fundamentals).

#### **Trudy Clark:**

Reading a book to be new life style in this 12 months; every people loves to study a book. When you study a book you can get a great deal of benefit. When you read textbooks, you can improve your knowledge, because book has a lot of information into it. The information that you will get depend on what kinds of book that you have read. If you wish to get information about your examine, you can read education books, but if you act like you want to entertain yourself look for a fiction books, such us novel, comics, and soon. The Fundamentals of Office 365: 2016 Edition (Computer Fundamentals) provide you with new experience in

studying a book.

Download and Read Online Fundamentals of Office 365: 2016 Edition (Computer Fundamentals) Kevin Wilson #PITVF3H14YD

## Read Fundamentals of Office 365: 2016 Edition (Computer Fundamentals) by Kevin Wilson for online ebook

Fundamentals of Office 365: 2016 Edition (Computer Fundamentals) by Kevin Wilson Free PDF d0wnl0ad, audio books, books to read, good books to read, cheap books, good books, online books, books online, book reviews epub, read books online, books to read online, online library, greatbooks to read, PDF best books to read, top books to read Fundamentals of Office 365: 2016 Edition (Computer Fundamentals) by Kevin Wilson books to read online.

## Online Fundamentals of Office 365: 2016 Edition (Computer Fundamentals) by Kevin Wilson ebook PDF download

Fundamentals of Office 365: 2016 Edition (Computer Fundamentals) by Kevin Wilson Doc

Fundamentals of Office 365: 2016 Edition (Computer Fundamentals) by Kevin Wilson Mobipocket

Fundamentals of Office 365: 2016 Edition (Computer Fundamentals) by Kevin Wilson EPub